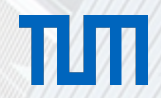

# Model-Based Approach to Consume REST Services in Single Page Applications

Niklas Scholz - Final Presentation Master Thesis - 09.10.2017 Advisor: Adrian Hernandez-Mendez

sebis

Chair of Software Engineering for Business Information Systems (sebis) Faculty of Informatics Technische Universität München wwwmatthes.in.tum.de

#### Agenda

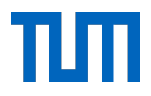

Motivation and Problem

Research Questions

Background

Approach

- Reference Architecture
- Meta-Model
- Code Generation Process

Live Demo

Evaluation

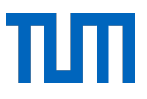

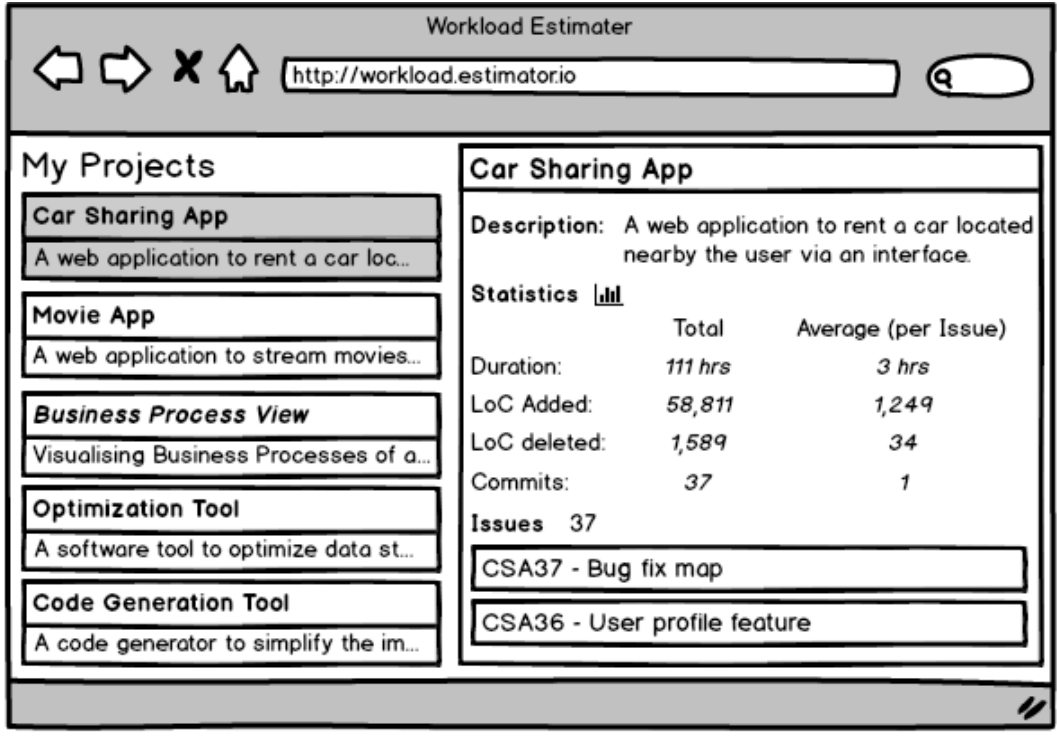

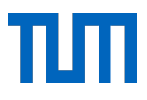

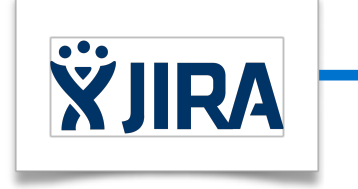

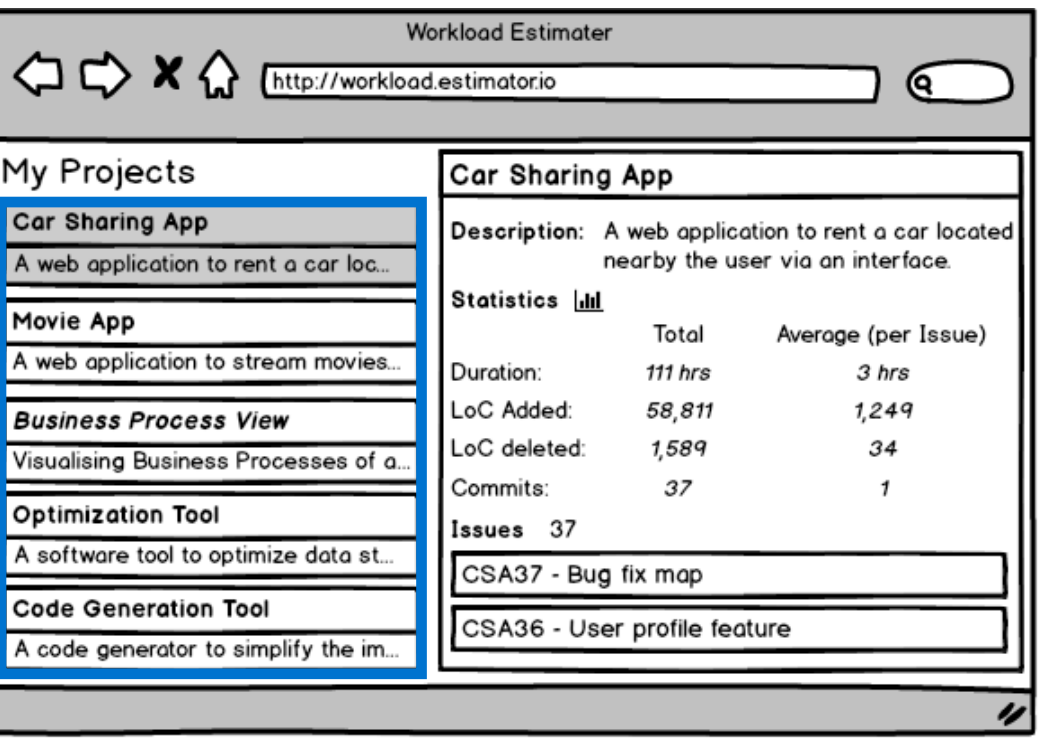

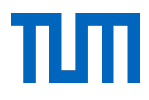

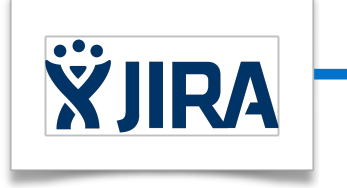

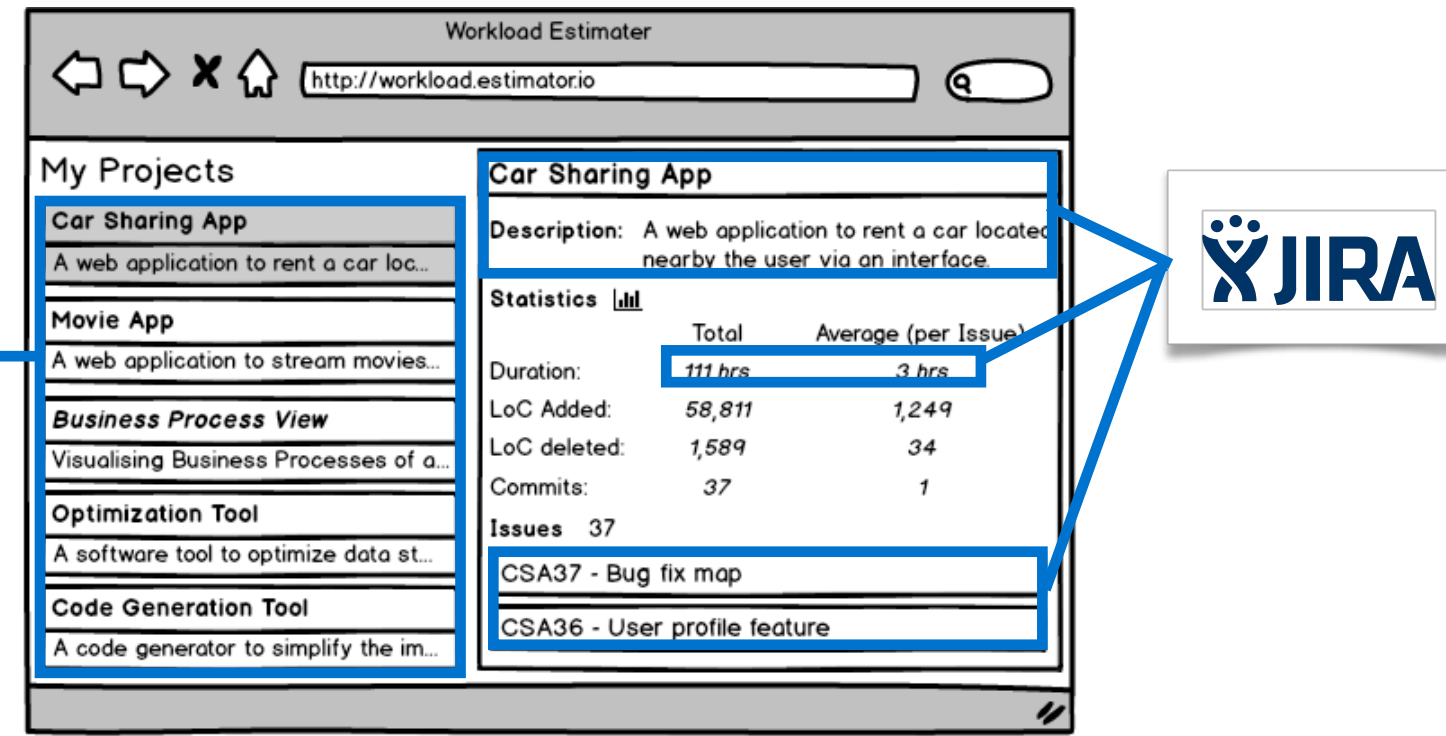

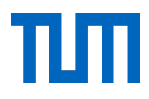

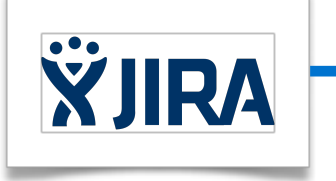

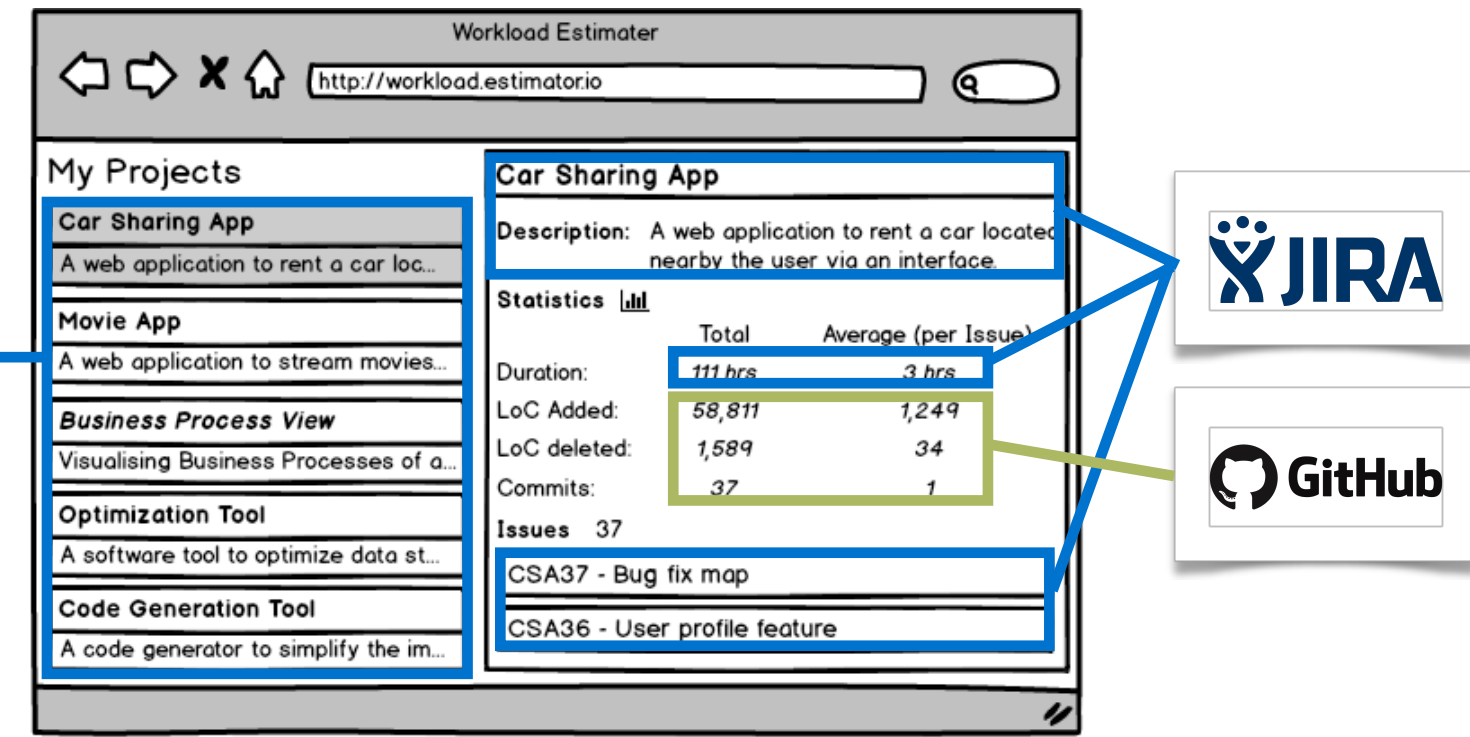

# Consuming APIs in Single Page Applications

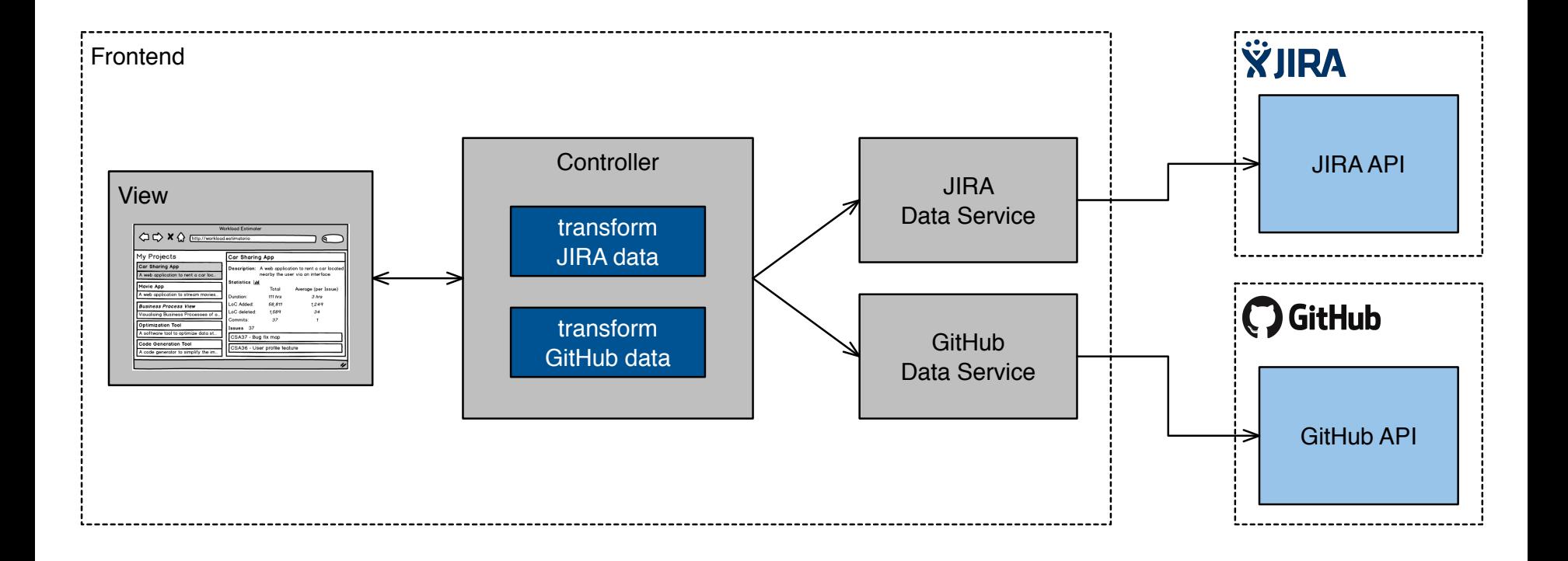

### Scaling up number of APIs to consume

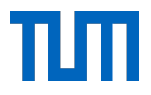

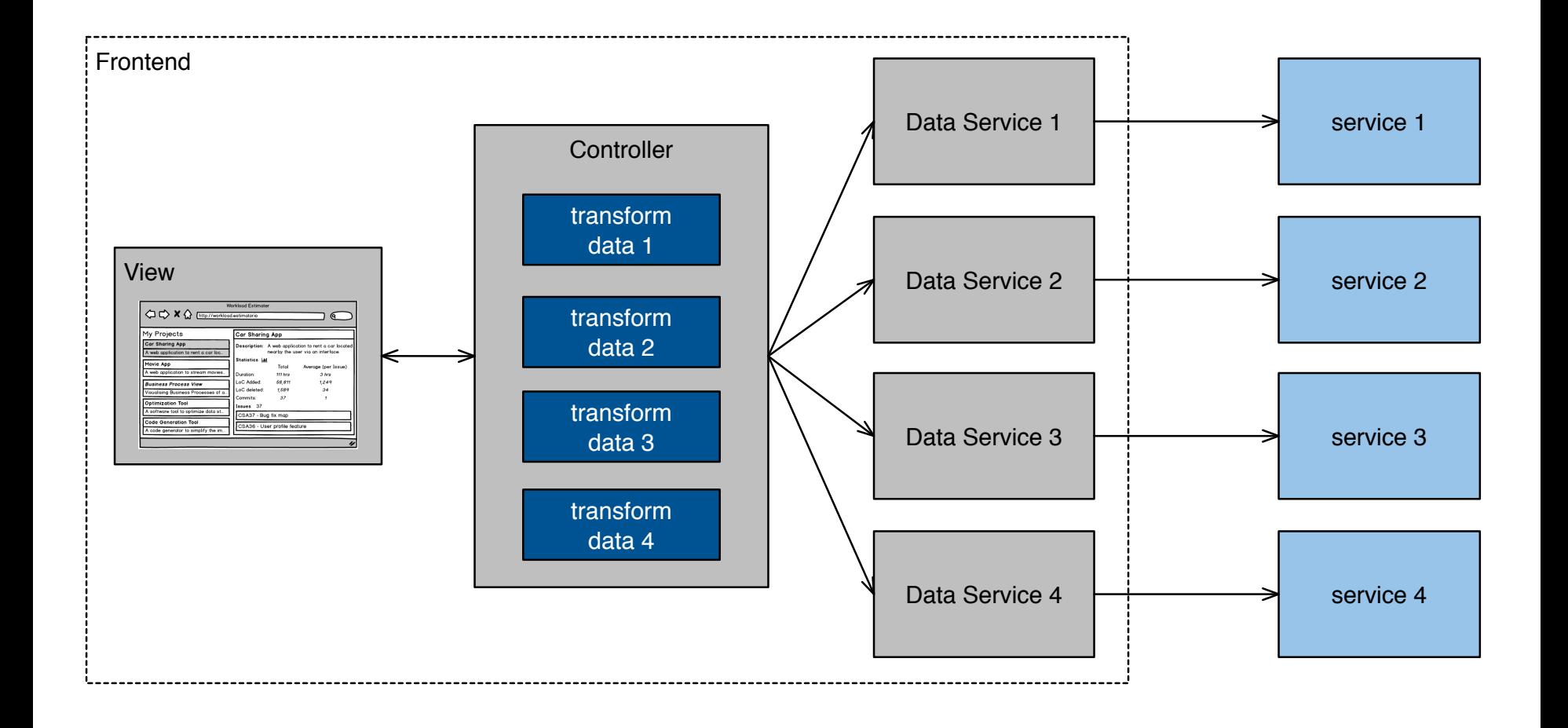

# Scaling up number of APIs to consume

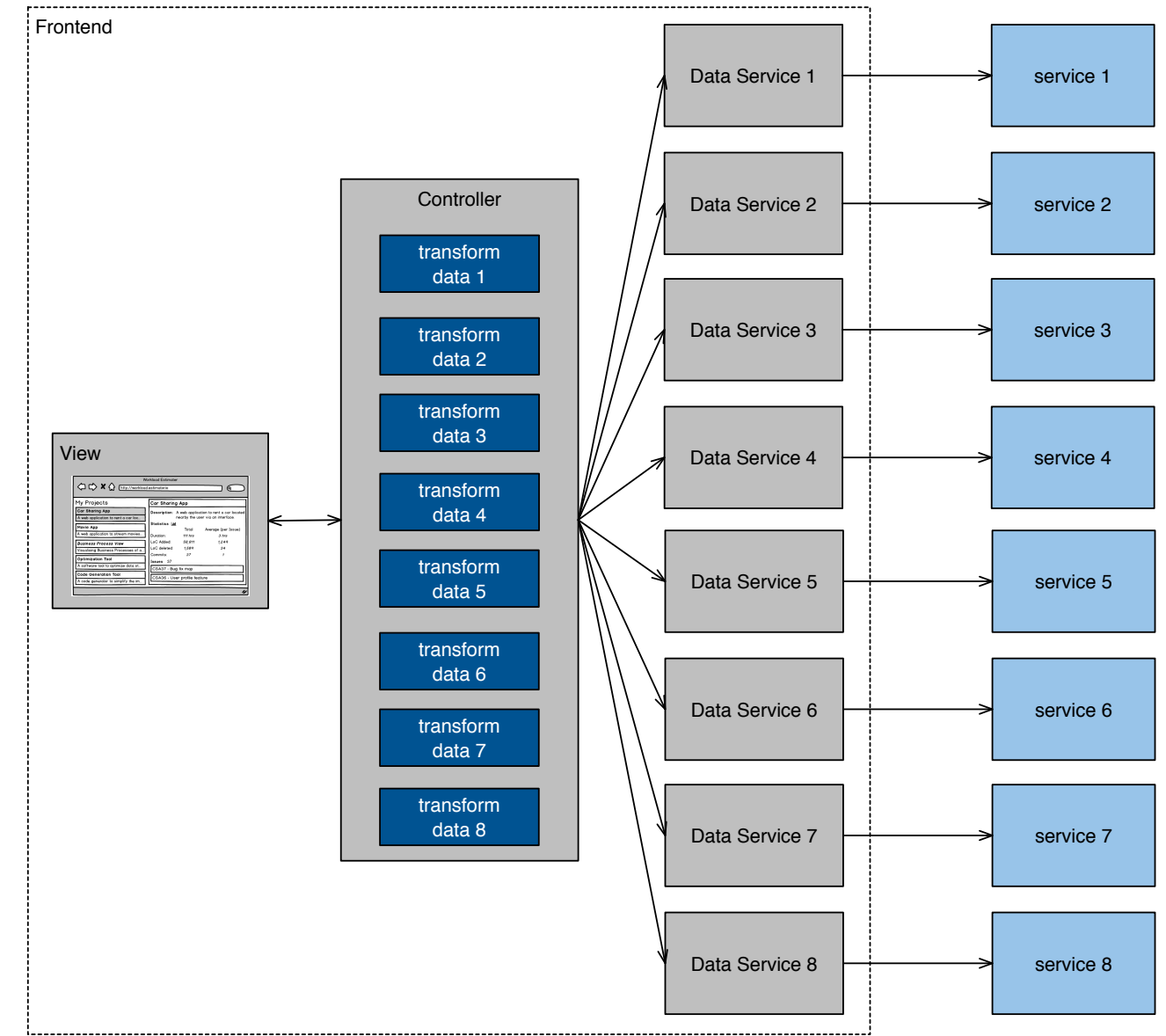

Research Questions

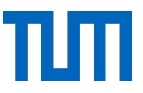

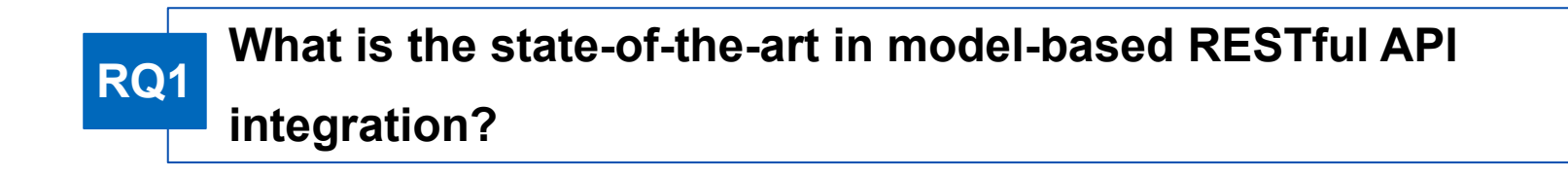

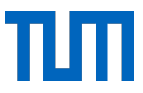

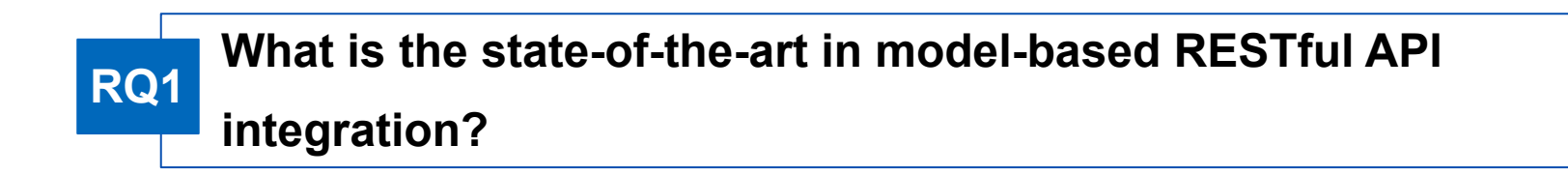

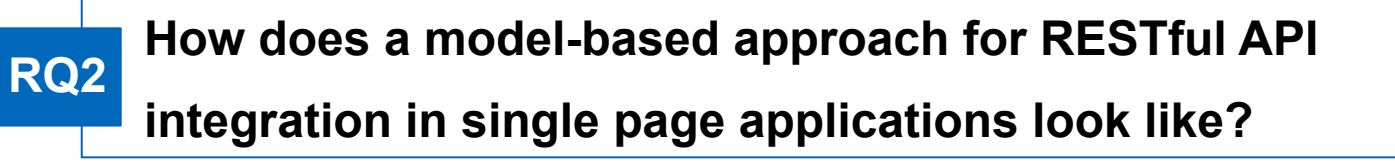

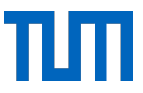

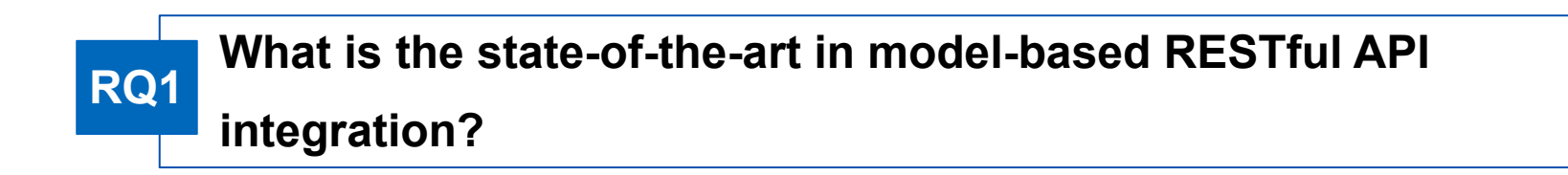

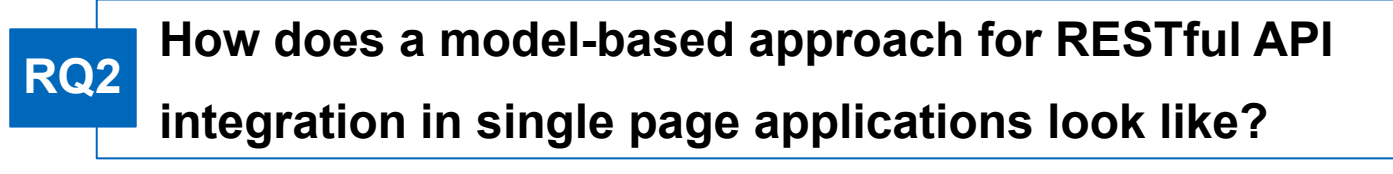

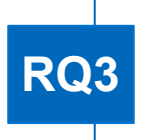

**What are the benefits and limitations of a model-driven approach for RESTful API integration?**

### Analysing related work

- Lanthaler and Gütl: Hydra [1]
	- RESTful API description language
- Rossi: Model-driven REST API development [2]
	- Constricting model in UML and transforming it to RAML
- Modelling REST with the Eclipse Modelling Framework (EMF)
	- Ed-Douibi et al.: Ready-to-run web APIs out of data models [3]
	- Haupt et al.: Generate REST compliant services [4]
- Bonifacio et al.: NeoIDL [5]
	- domain specific language to specify RESTful APIs

### Analysing the state-of-the-art

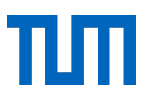

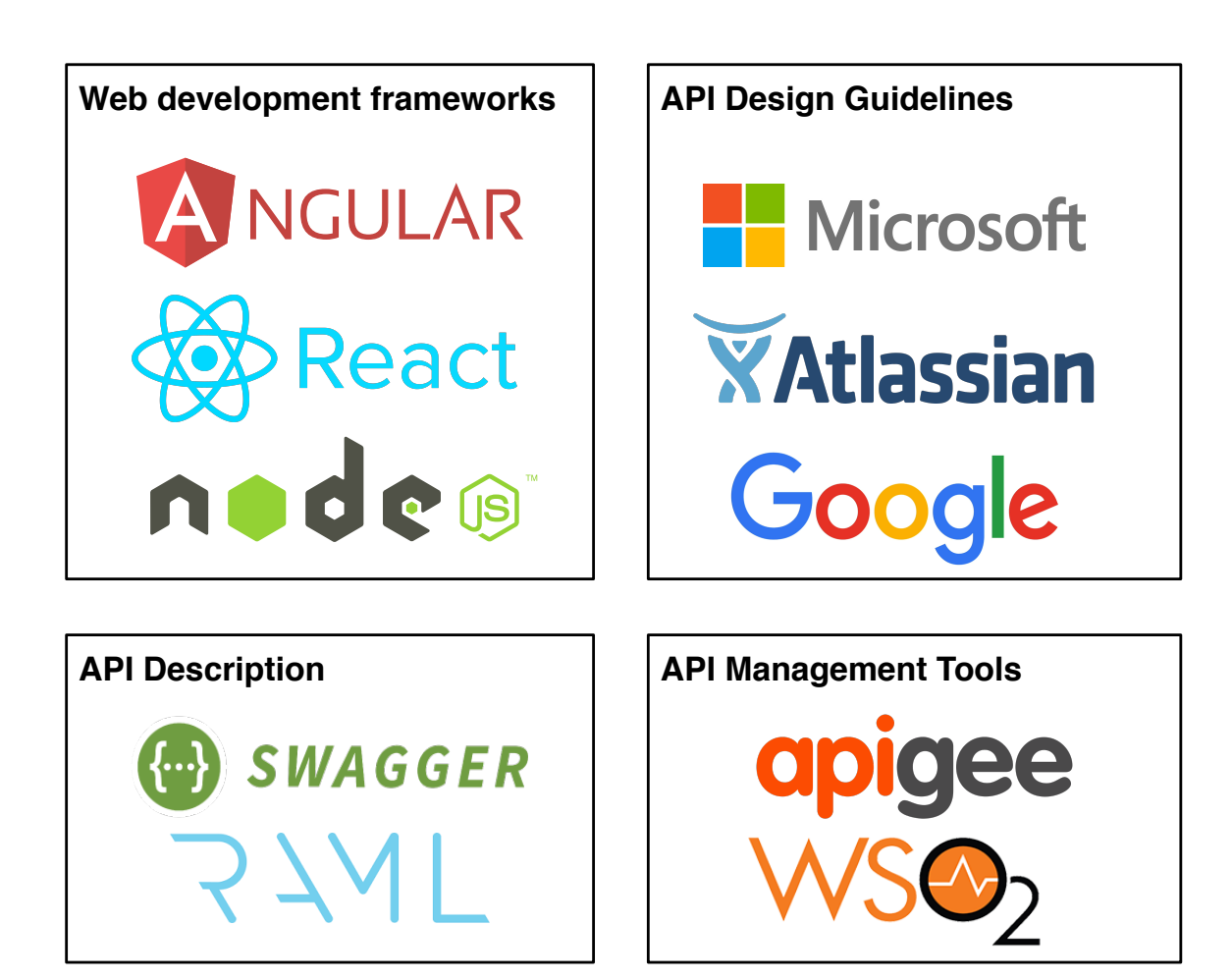

#### Process Steps

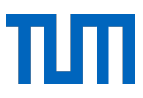

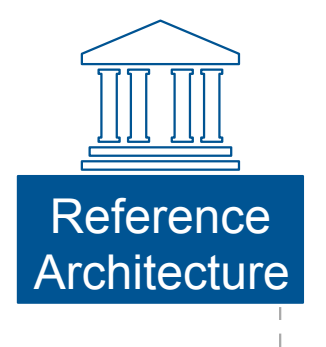

- Architecture to reduce complexity in client
- shift responsibility of RESTful API consumption outside of client

#### Reference Architecture

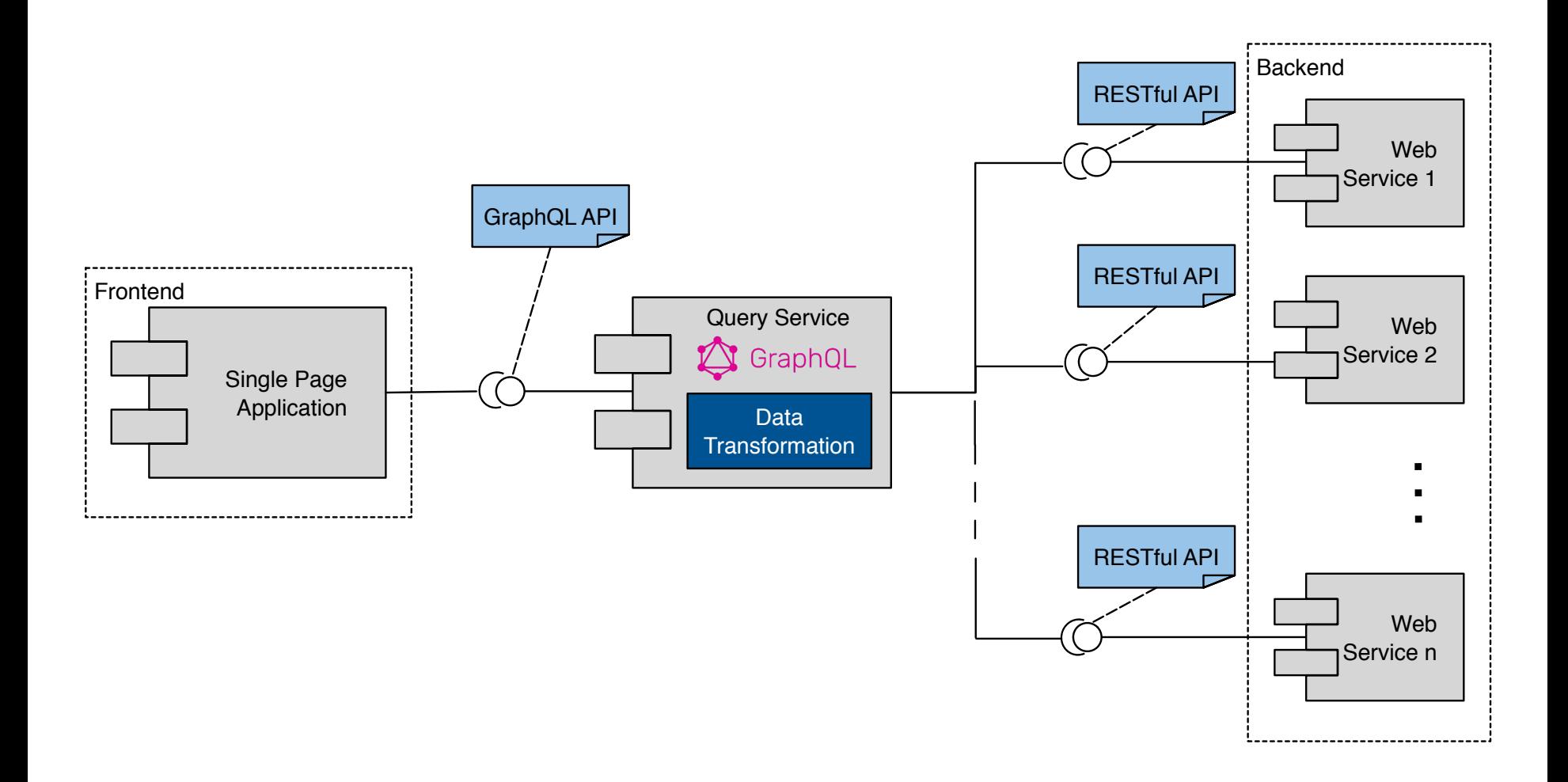

#### Process Steps

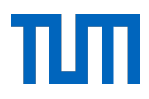

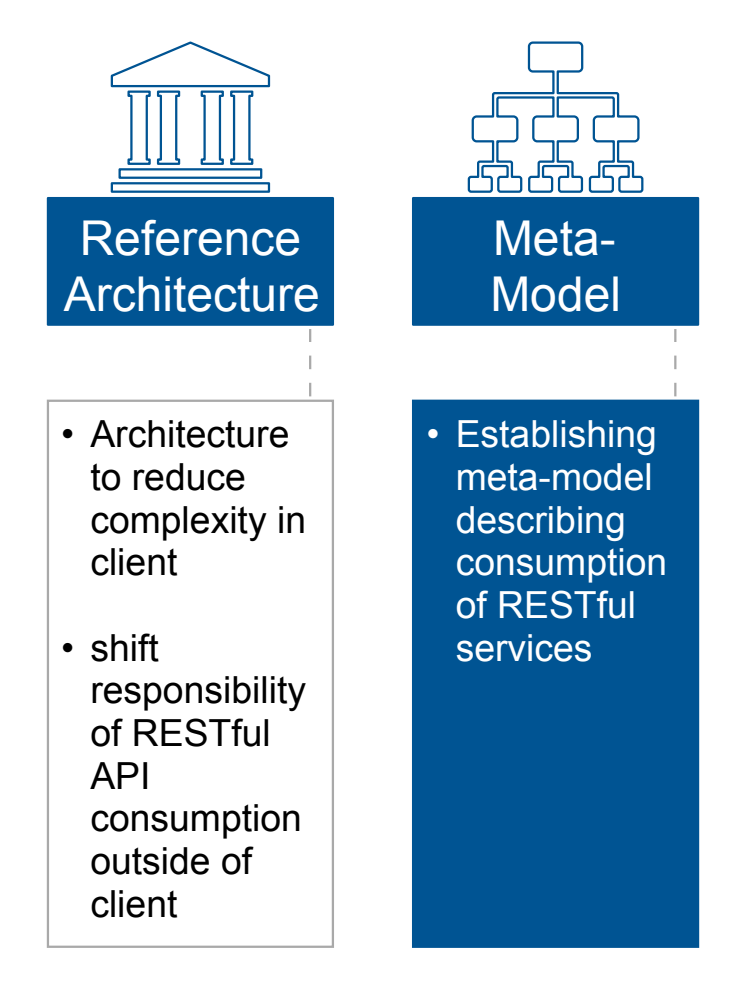

### Meta-Model

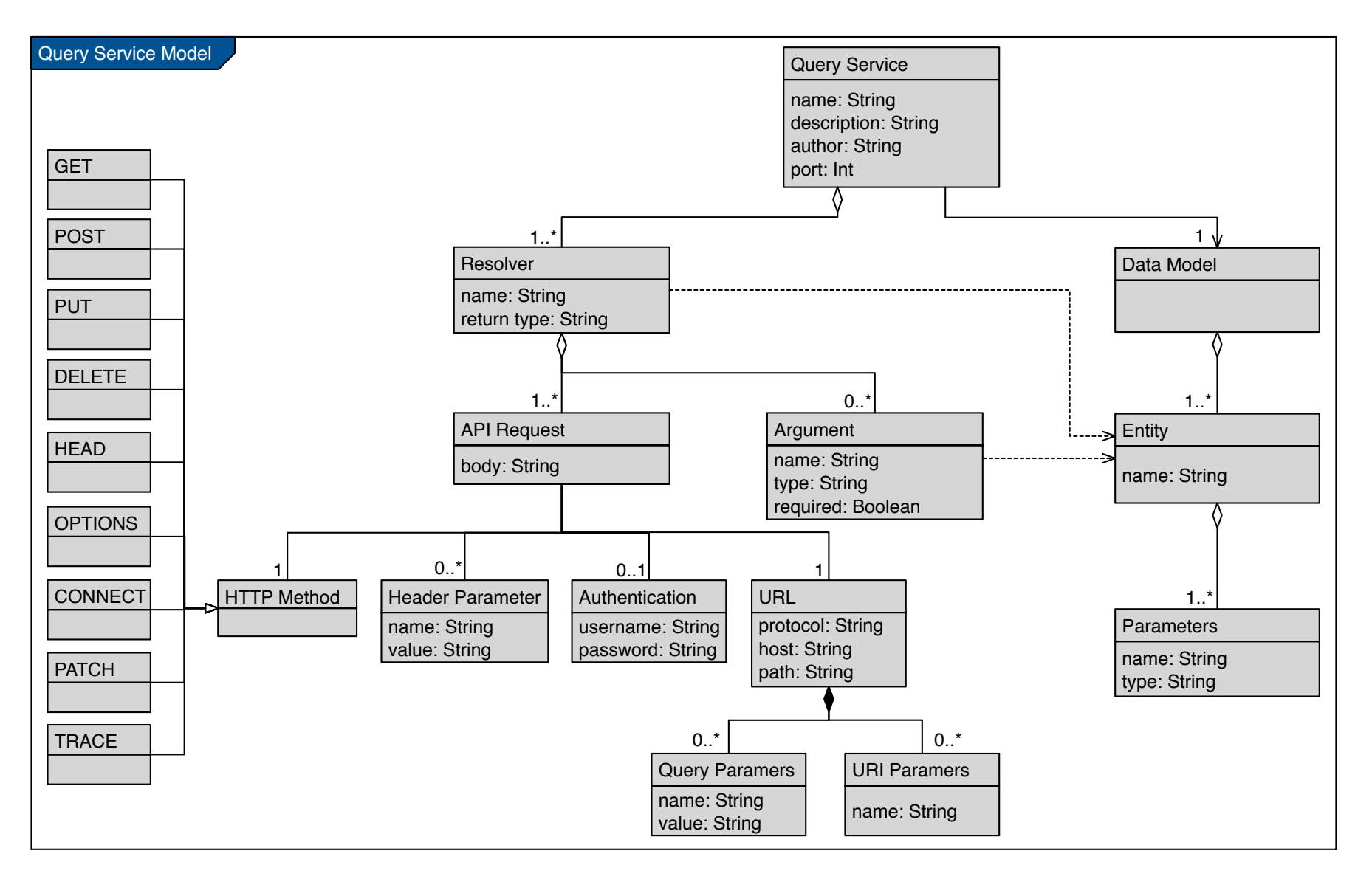

#### Process Steps

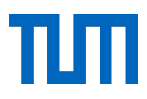

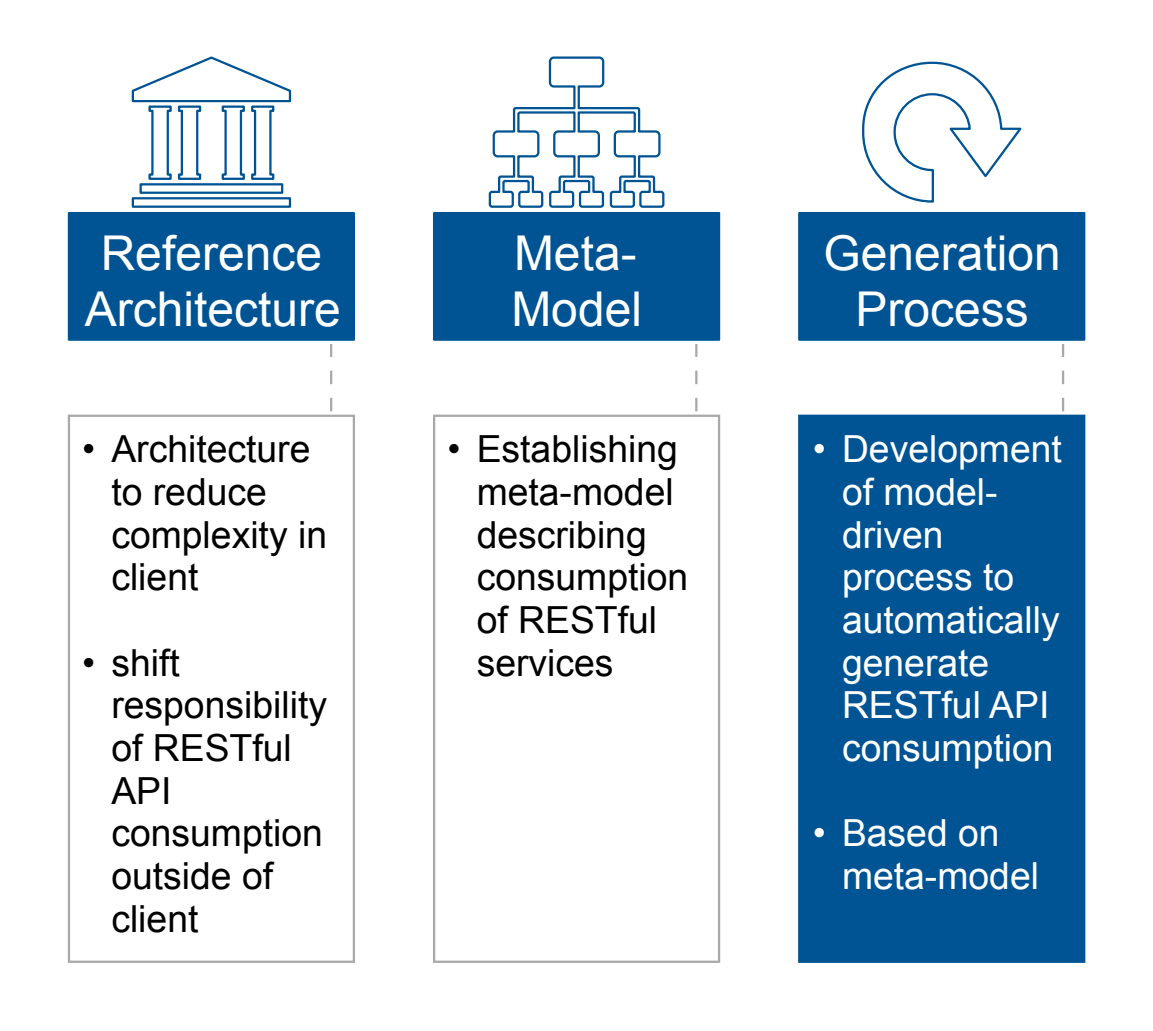

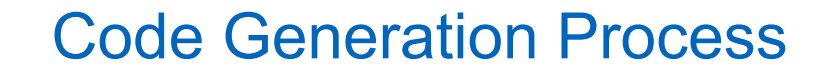

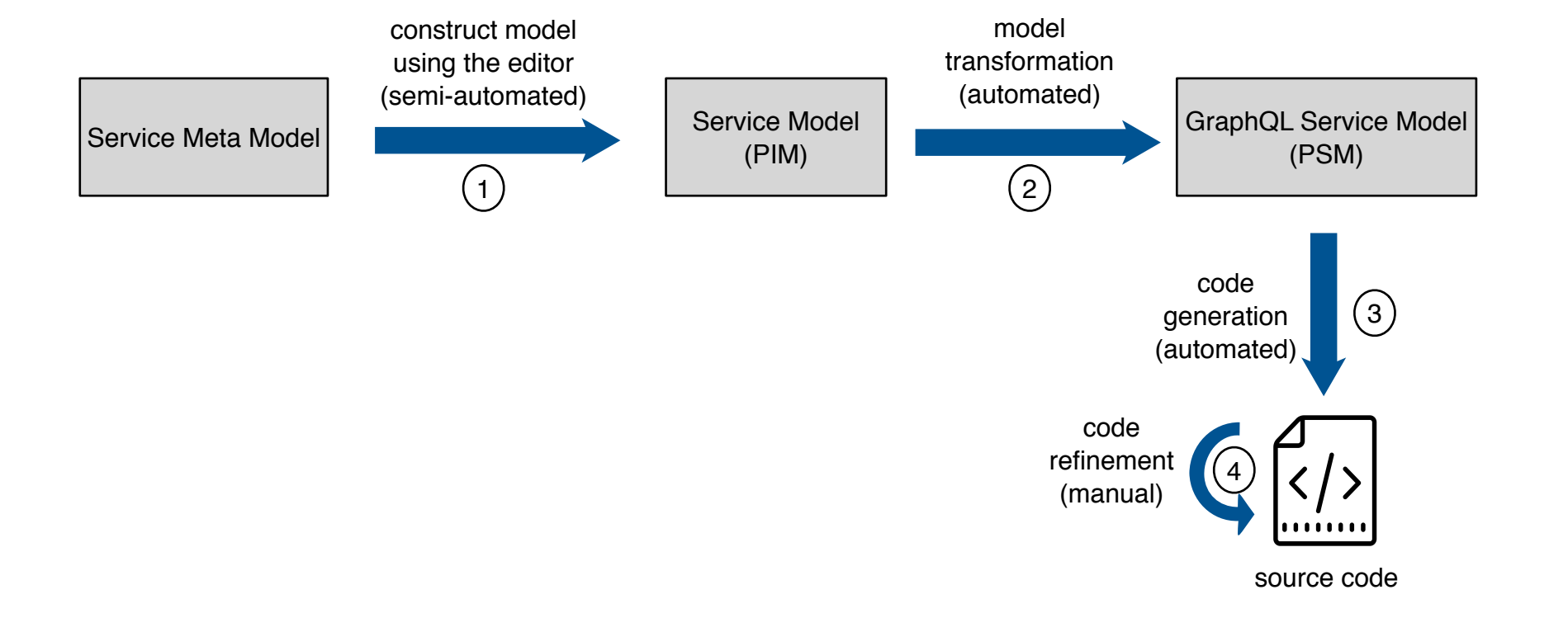

#### Process Steps

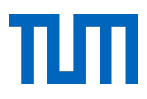

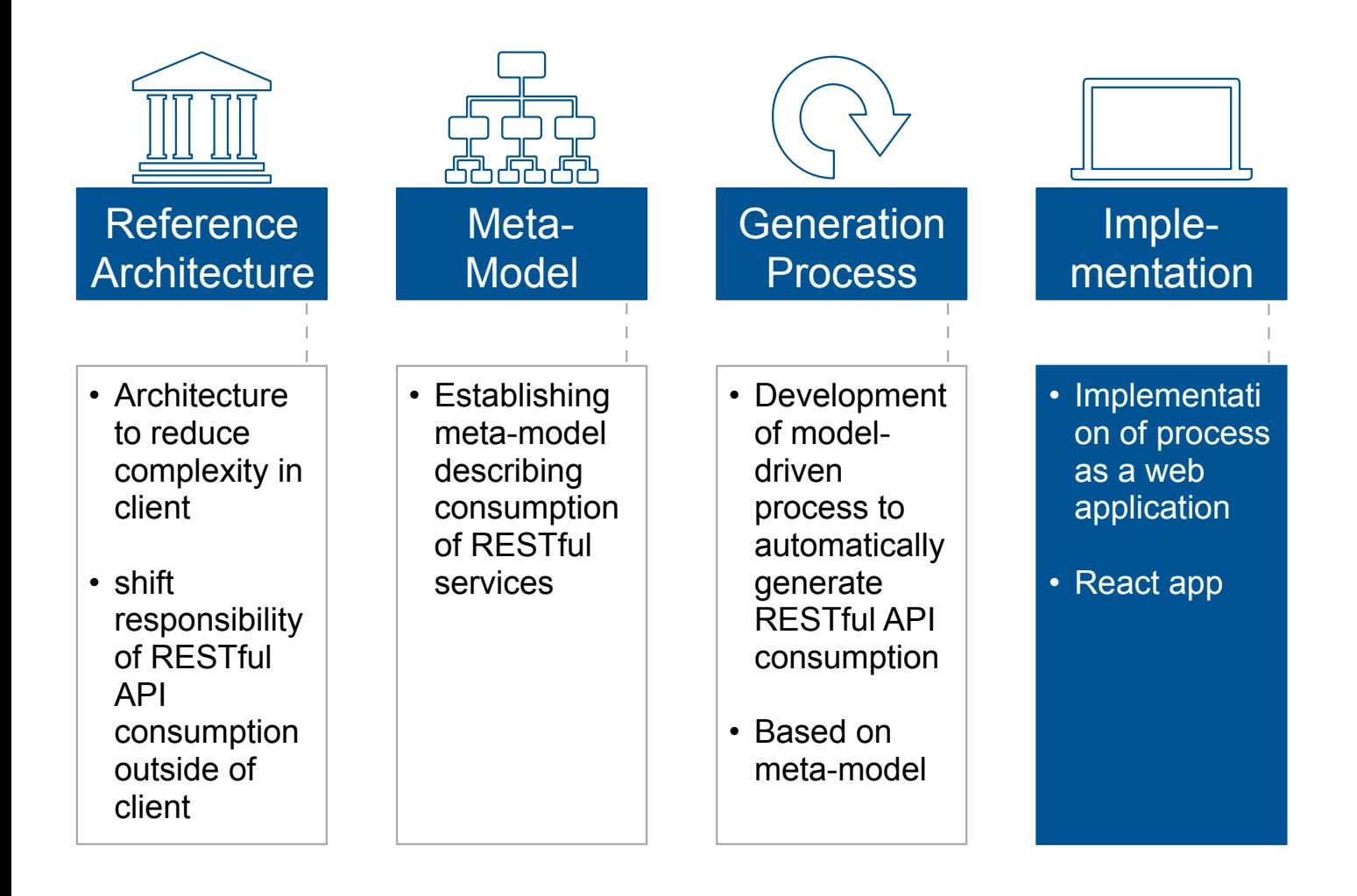

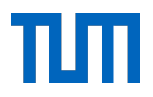

#### **Developer**

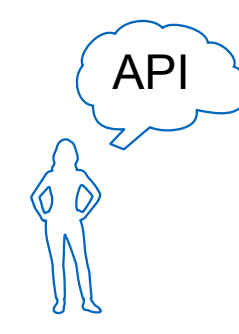

1. What data and where to get it from?

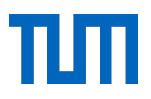

#### **Developer**

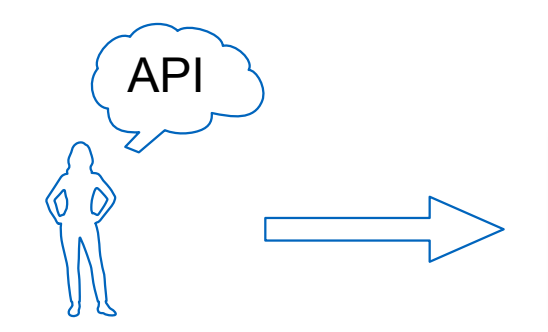

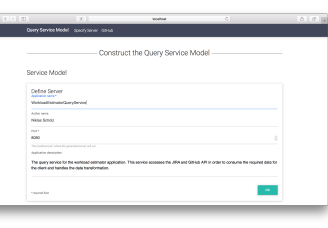

1. What data and where to get it from? 2. Construction of model

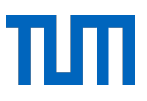

#### **Developer**

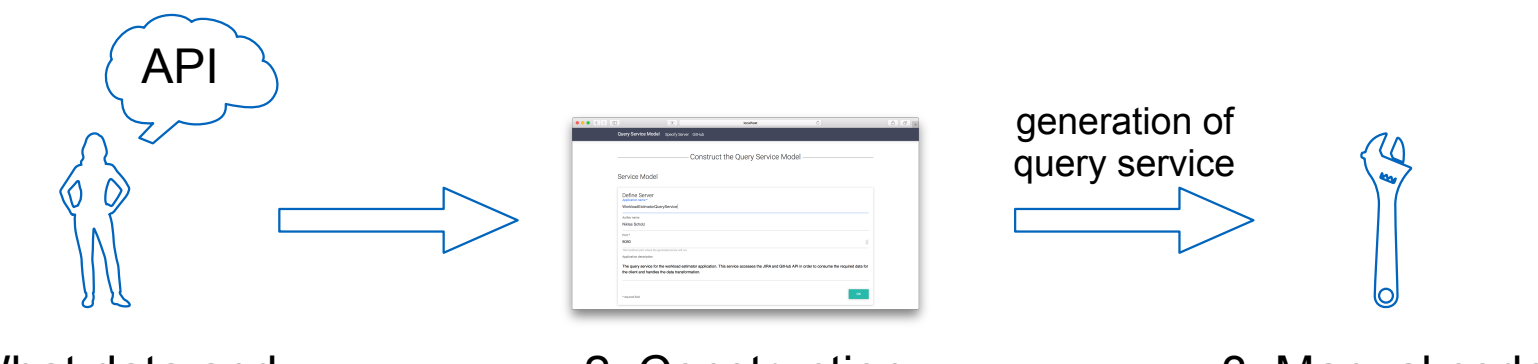

1. What data and where to get it from? 2. Construction of model

3. Manual code refinement

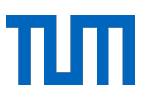

#### **Developer**

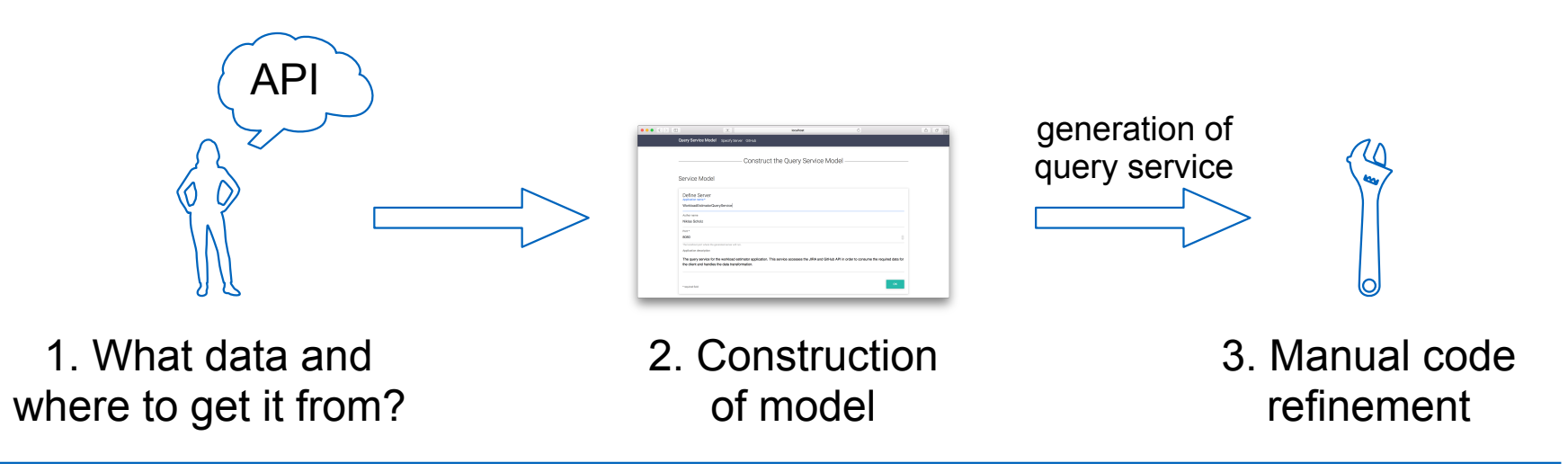

#### **UI Designer**

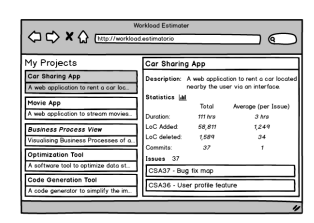

#### 4. Design UI

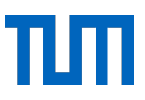

#### **Developer**

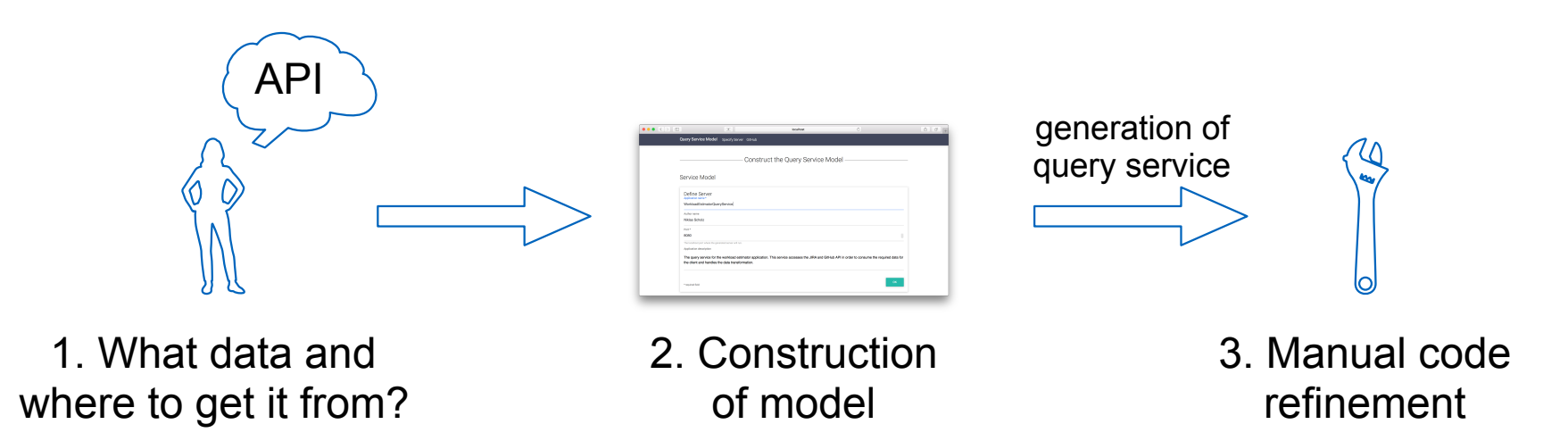

#### **UI Designer**

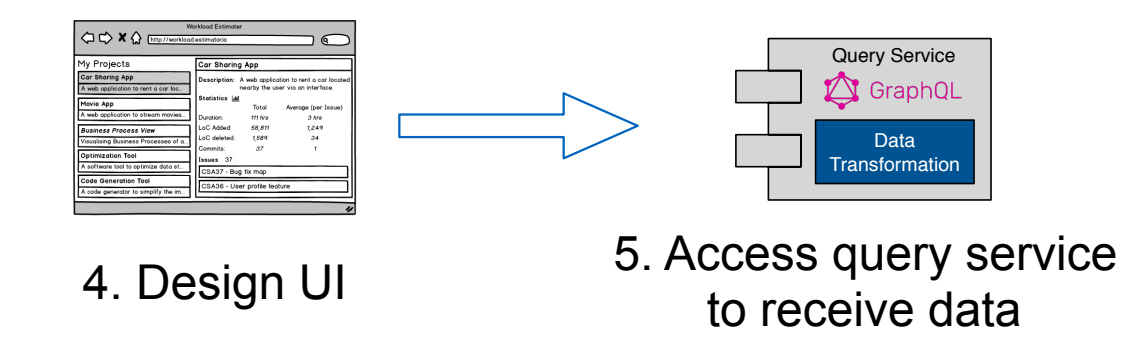

### Code Generation tool - Live Demo

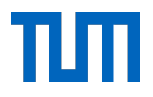

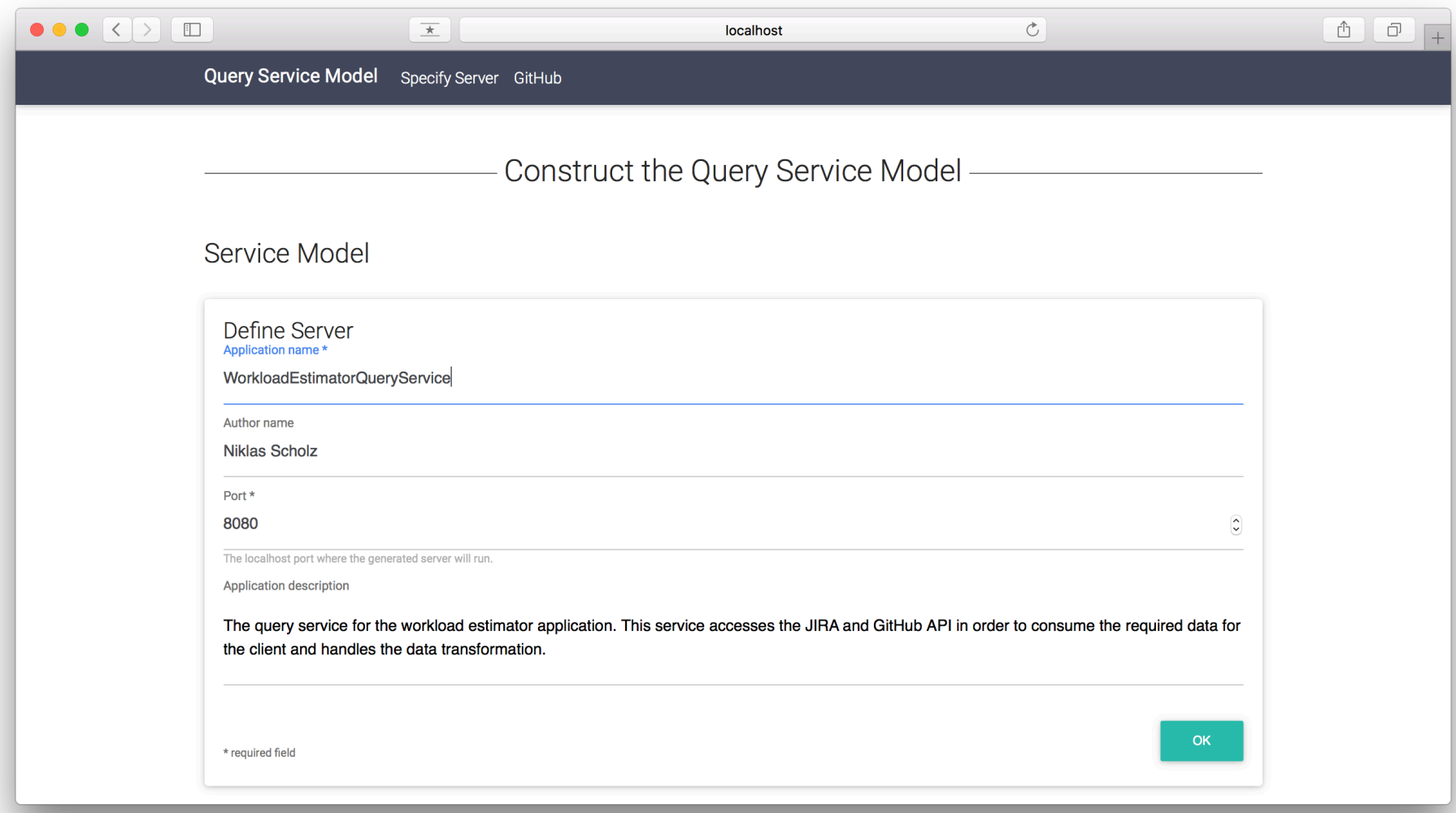

#### Process Steps

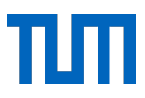

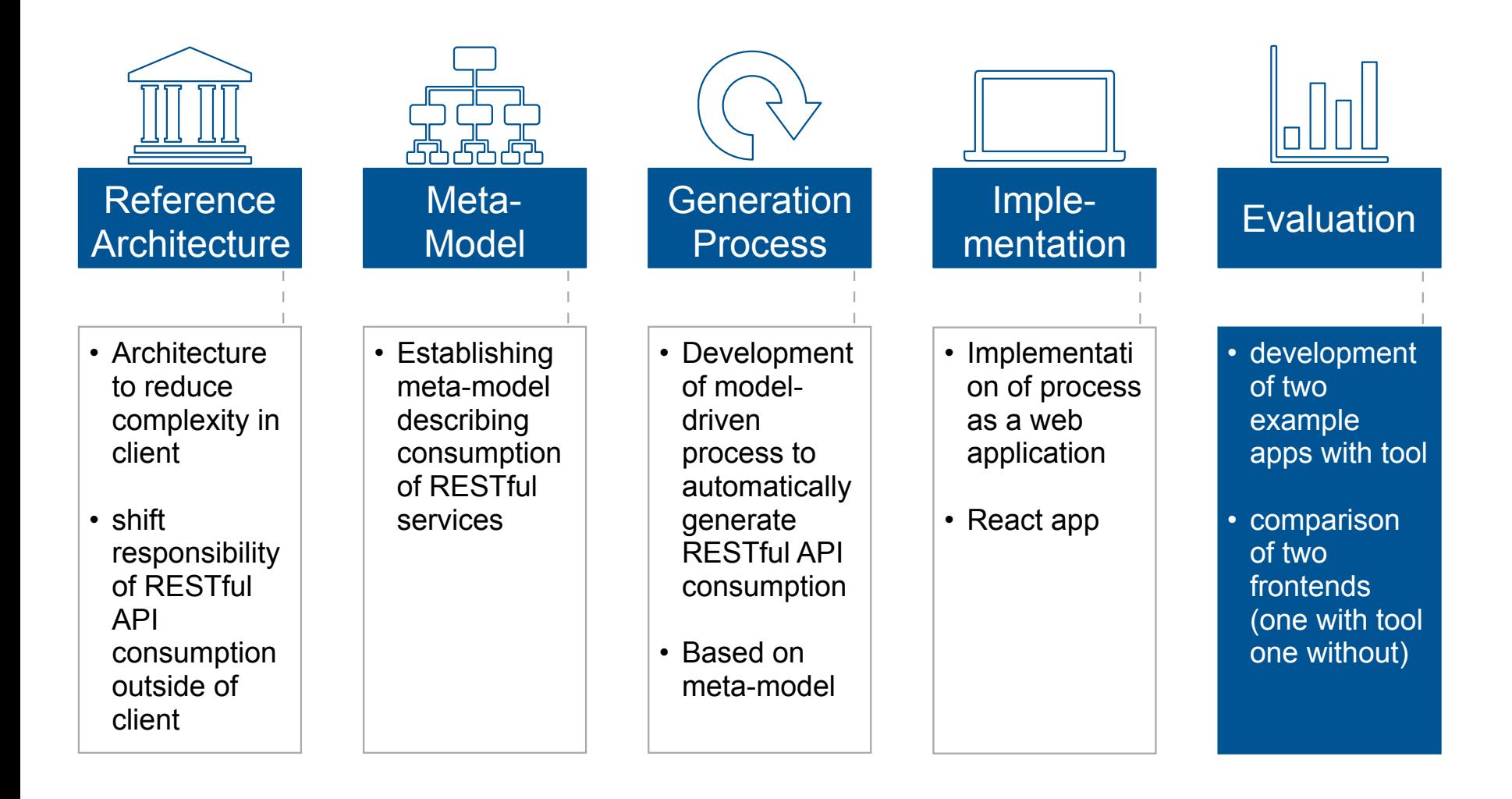

# Evaluation - Comparing Two Frontends

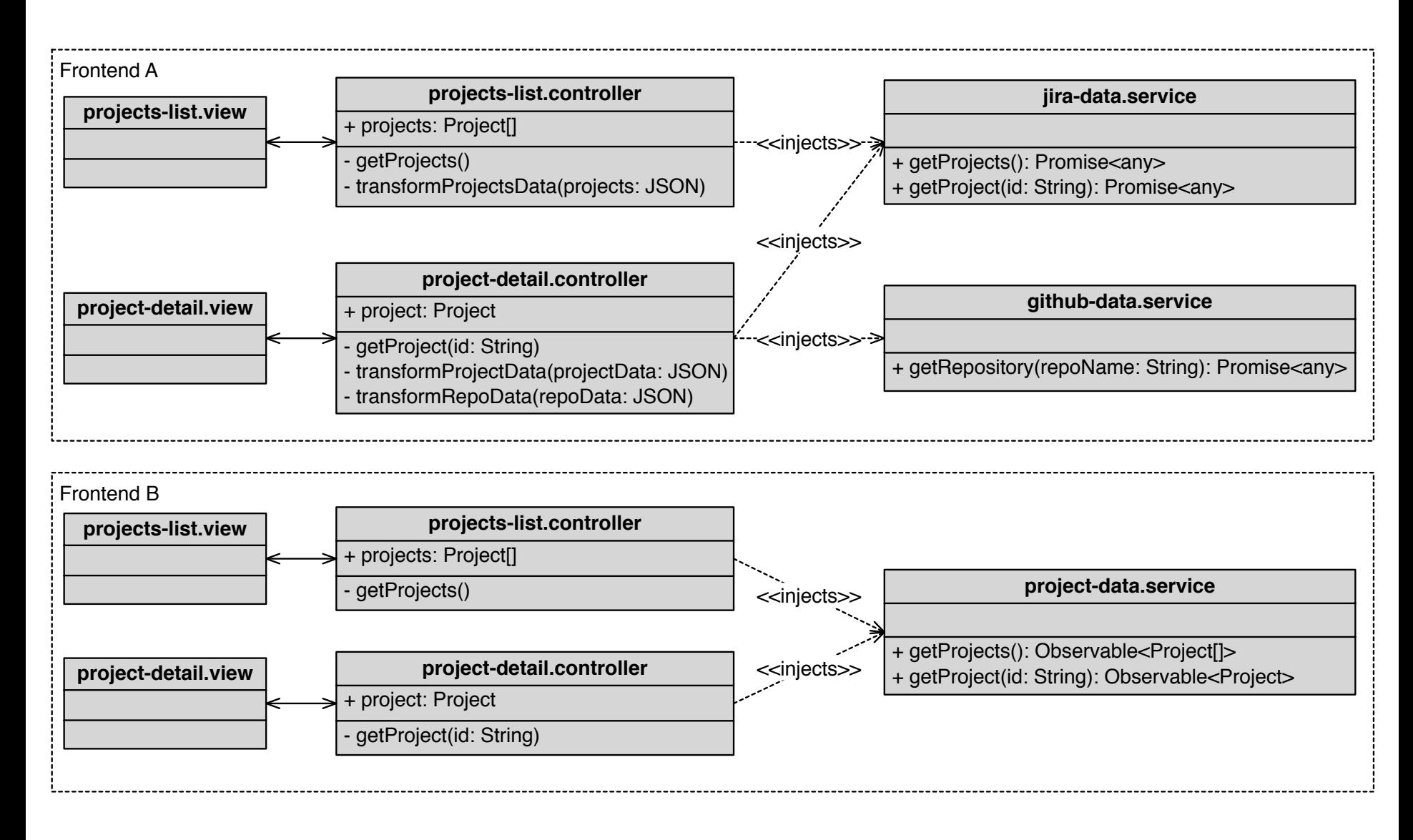

# Evaluation - Comparing Two Frontends

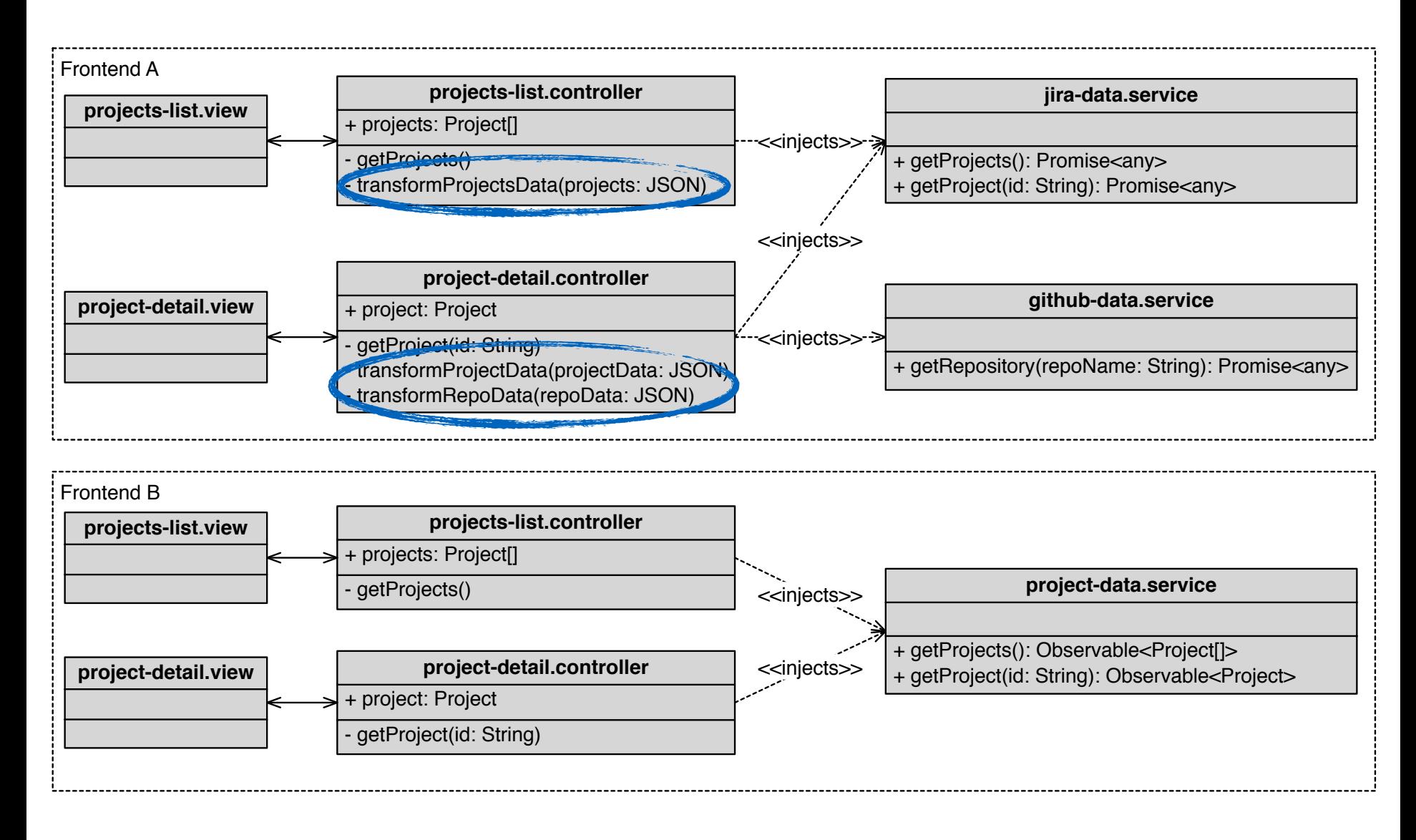

# Evaluation - Comparing Two Frontends

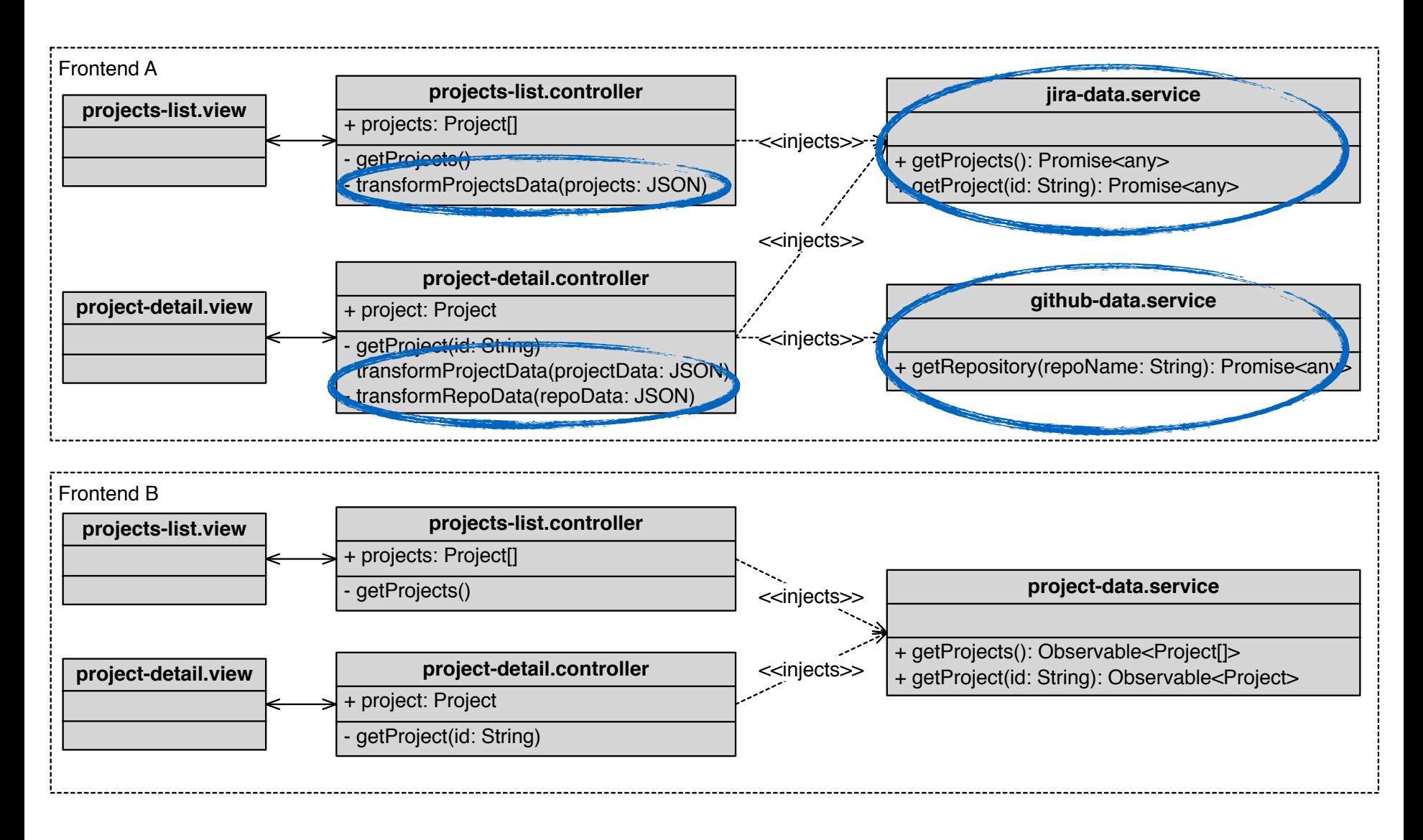

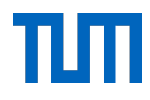

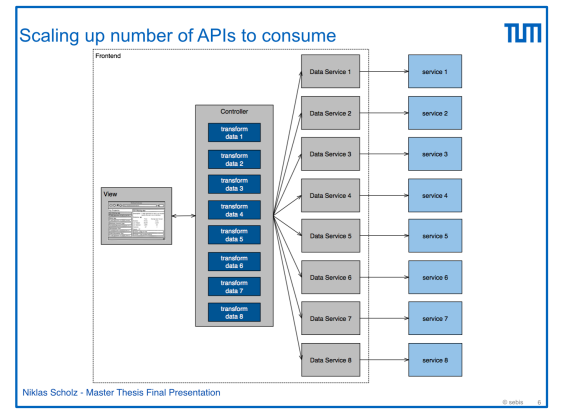

Consuming multiple APIs leads to complexity in the client

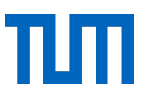

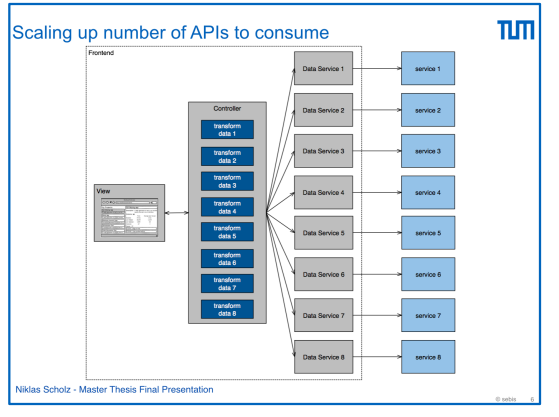

Consuming multiple APIs leads to complexity in the client

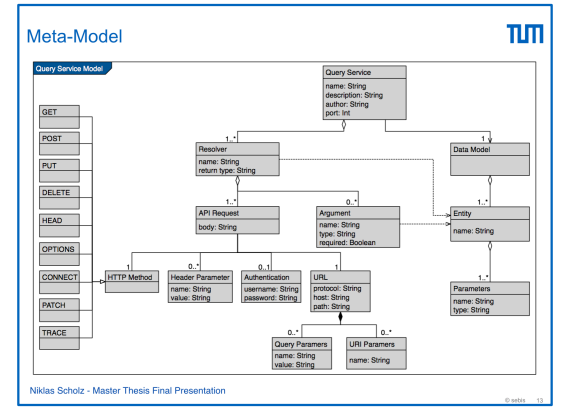

The consumption of RESTful services can be modelled

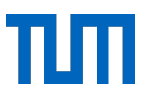

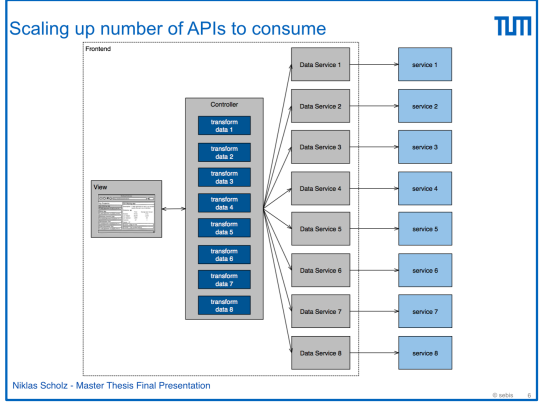

Consuming multiple APIs leads to complexity in the client

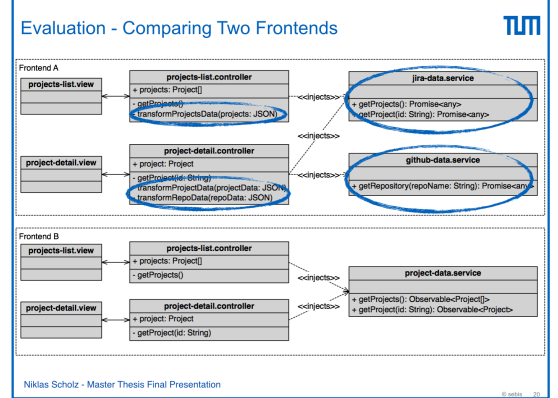

Approach reduces complexity in client

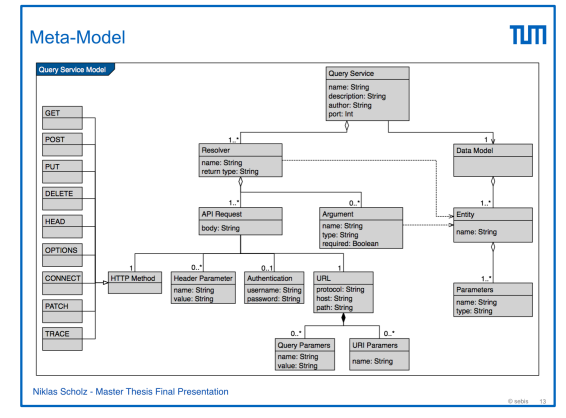

The consumption of RESTful services can be modelled

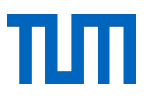

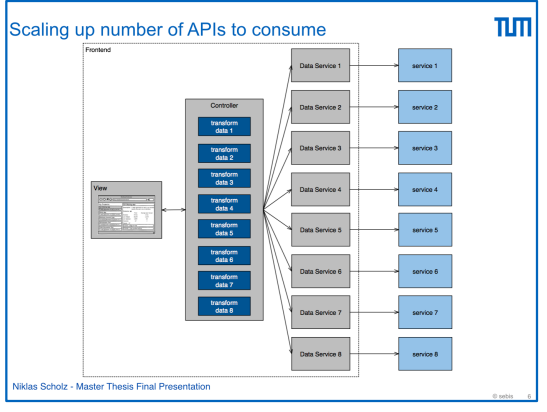

Consuming multiple APIs leads to complexity in the client

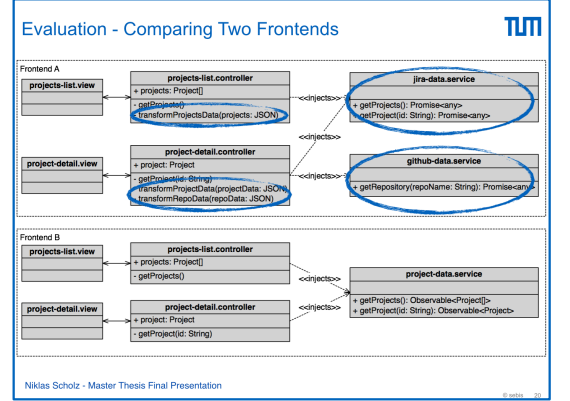

Approach reduces complexity in

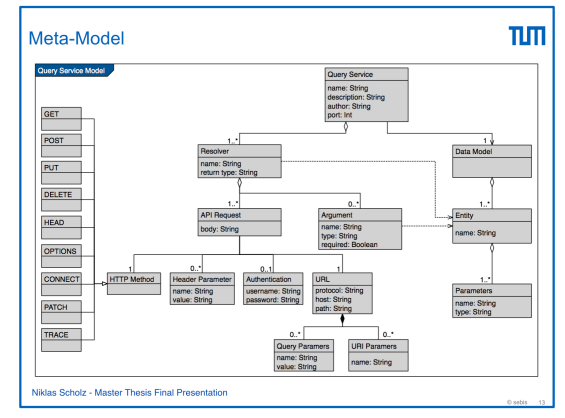

The consumption of RESTful services can be modelled

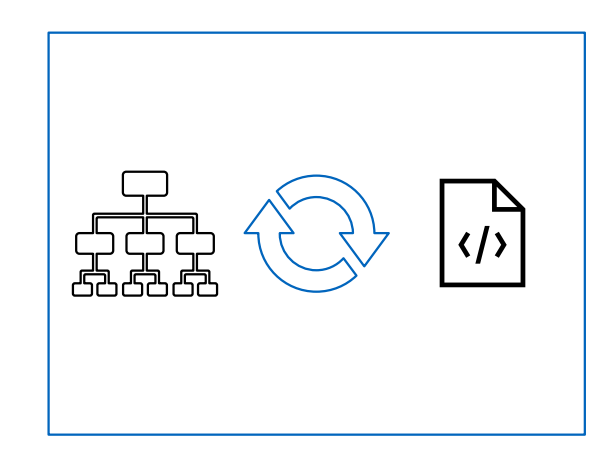

races complexity in Elimitation: Roundtrip Engineering<br>client

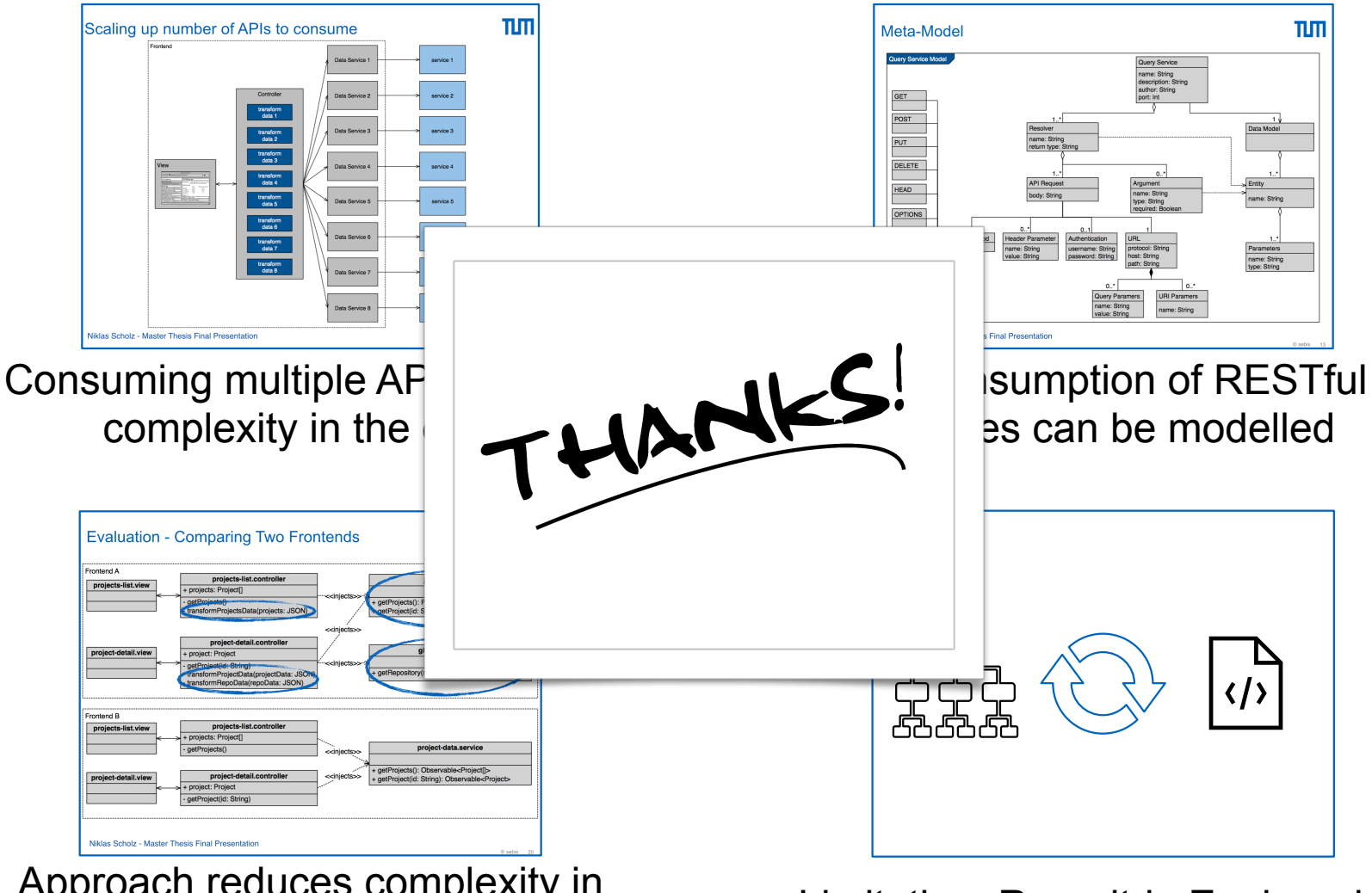

Approach reduces complexity in

races complexity in Elimitation: Roundtrip Engineering<br>client

#### References

- [1] Markus Lanthaler and Christian Gütl. 'Hydra: A vocabulary for hypermedia-driven web APIs'. In: *CEUR Workshop Proceedings* 996 (2013). issn: 16130073.
- [2] Davide Rossi. 'UML-based Model-Driven REST API Development'. In: *Proceedings of the 12th International Conference on Web Information Systems and Technologies, Vol 1 (WEBIST)* (2016), pp. 194–201. doi: 10.5220/0005906001940201.
- [3] Hamza Ed-Douibi et al. 'EMF-REST: Generation of RESTful APIs from Models'. In: *Proceedings of the 31st Annual ACM Symposium on Applied Computing (2015), pp. 1446–* 1453. doi: 10.1145/2851613.2851782.
- [4] Florian Haupt et al. 'A model-driven approach for REST compliant services'. In: *Proceedings - 2014 IEEE International Conference on Web Services, ICWS 2014 (2014), pp.* 129–136. doi: 10.1109/ICWS.2014.30.
- [5] Rodrigo Bonifacio et al. 'NeoIDL: A Domain-Specific Language for Specifying REST Services'. In: *International Conference on Software Engineering and Knowledge Engineering* (2015), pp. 613–618. doi: 10.18293/SEKE2015-218.

### Backup - Advantages

#### **Lightweight Client**

- Reducing complexity on client-side
- GraphQL queries

Focus on important steps

- not carried away with implementation details
- Focus on UI

#### Advantages of MDSD

- consistency
- reusability
- development speed
- manageability of complexity

### Backup - Limitations

#### **Roundtrip Engineering**

- Model not being stored
- Apply API changes manually

Manual Code Refinement

- Data transformation not modelled
- Developer has to add code manually

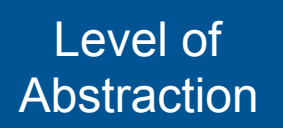

- only RESTful APIs
- model not entirely generic

### Backup - Model Transformation Process

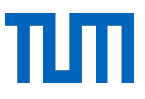

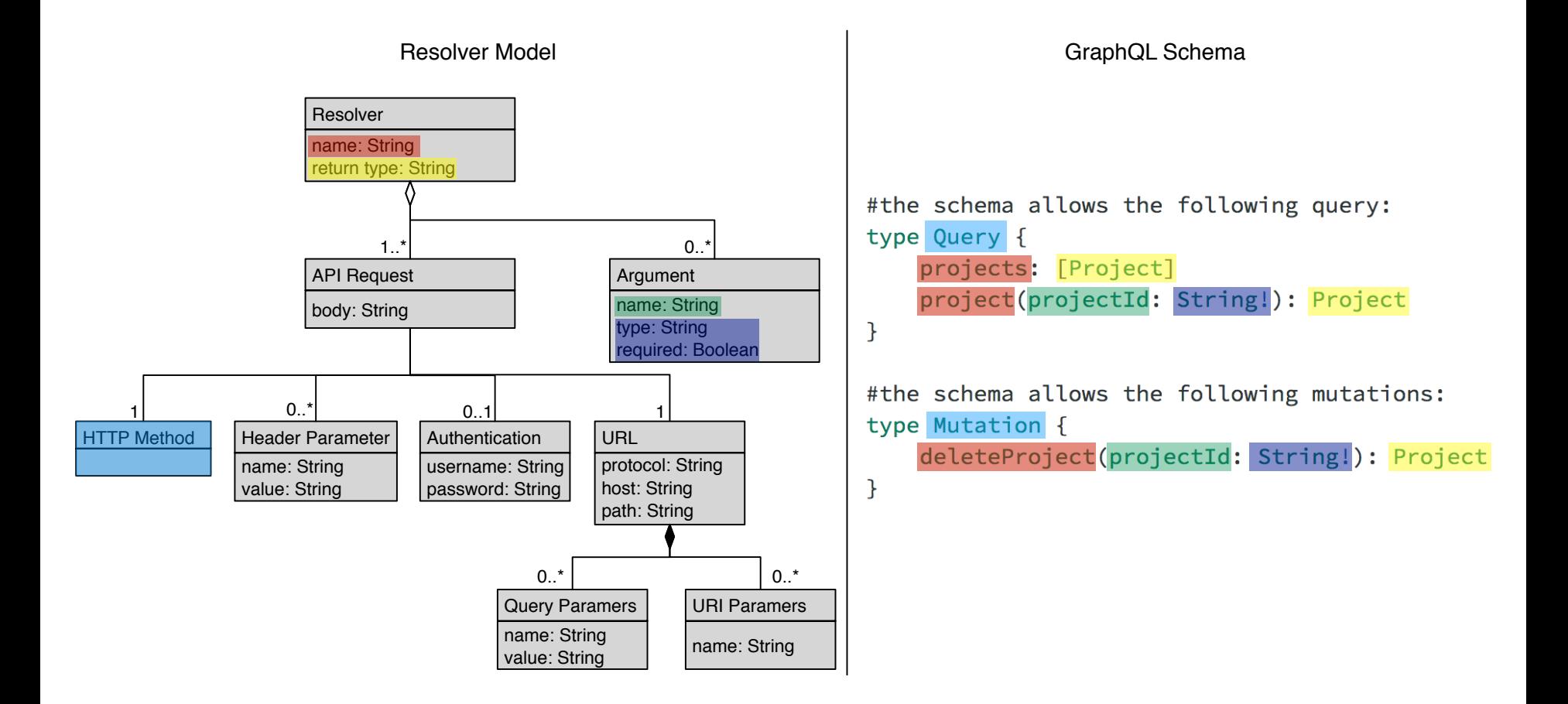

#### Backup - Query Service Architecture

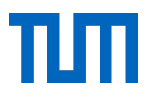

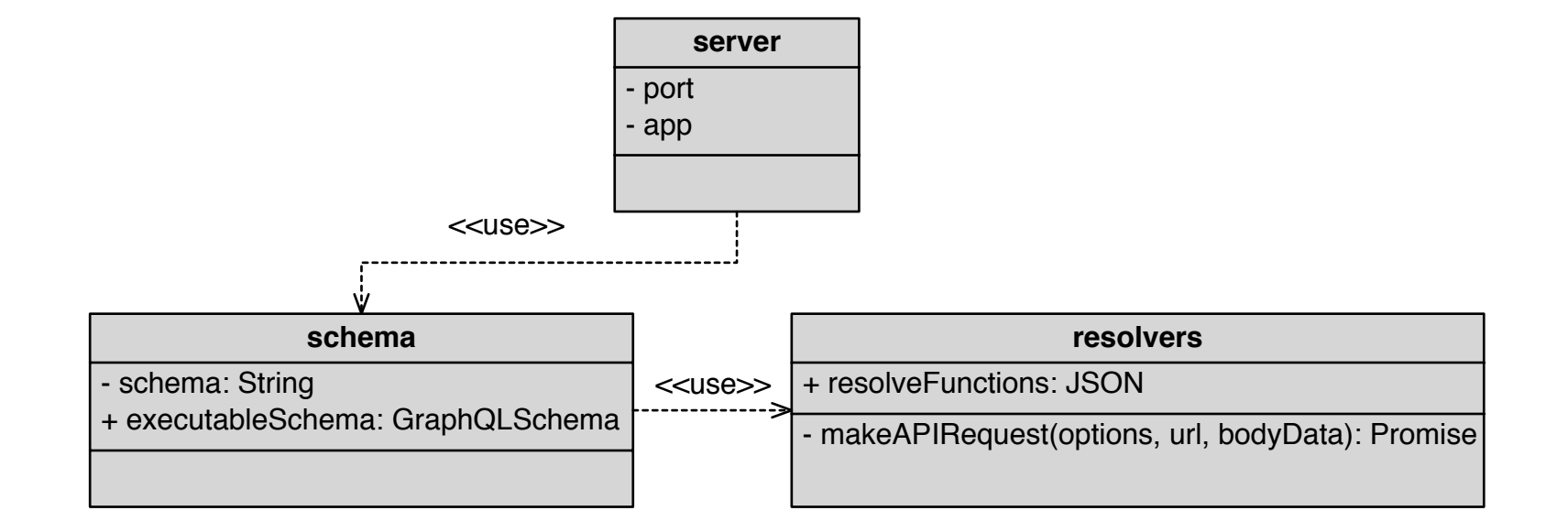

# Backup - Code Generation Tool Architecture

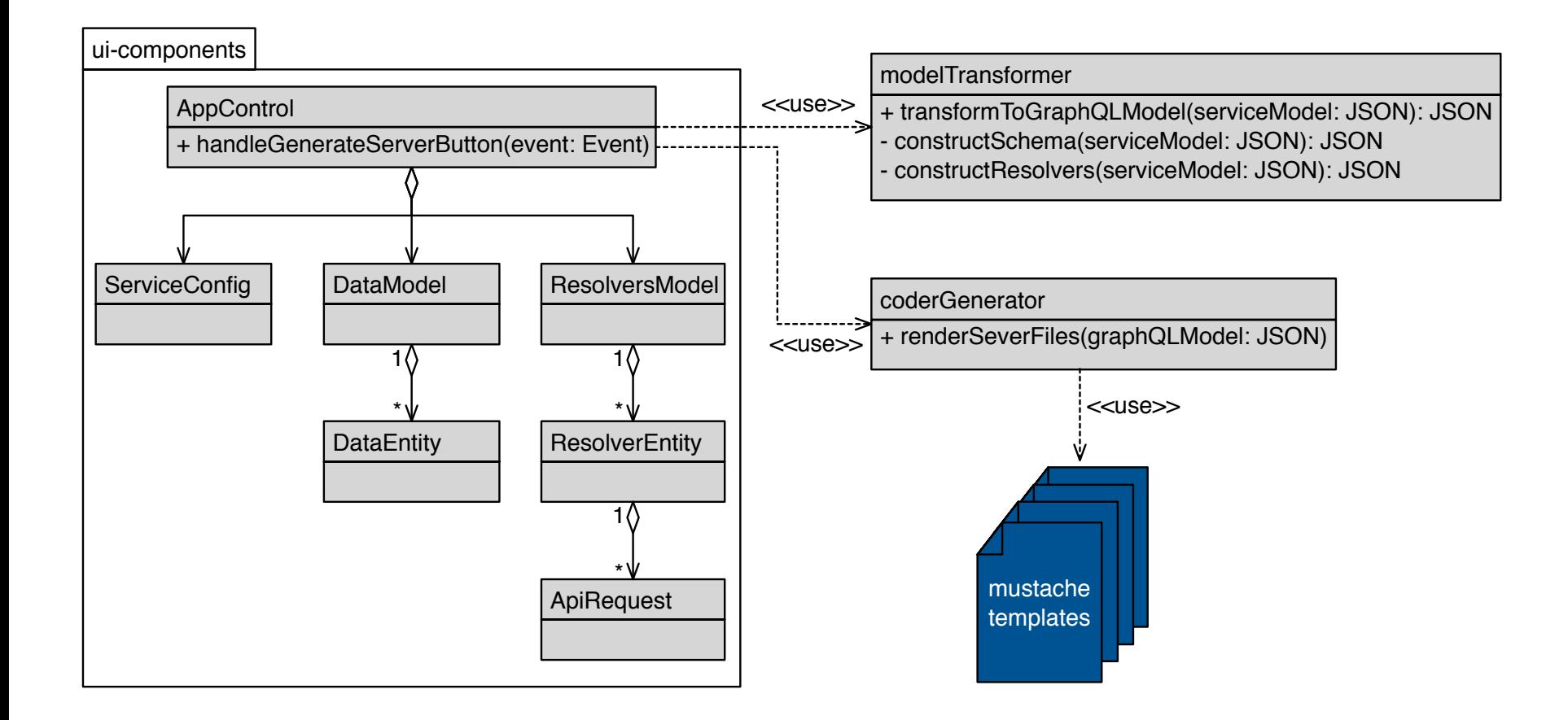

#### Backup - GraphQL Schema Example

```
type Project {
    projectId: String
    name: String
    description: String
    duration: Float
    nrCommits: Int
```

```
#the schema allows the following query:
type Query {
    projects: [Project]
    project(projectId: String!): Project
}
```

```
#the schema allows the following mutations:
type Mutation {
    deleteProject(projectId: String!): Project
ł
```
 $\mathcal{F}$